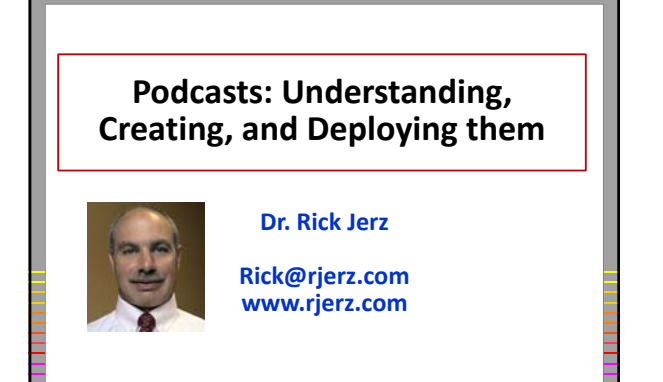

1 © 2009 rjerz.com

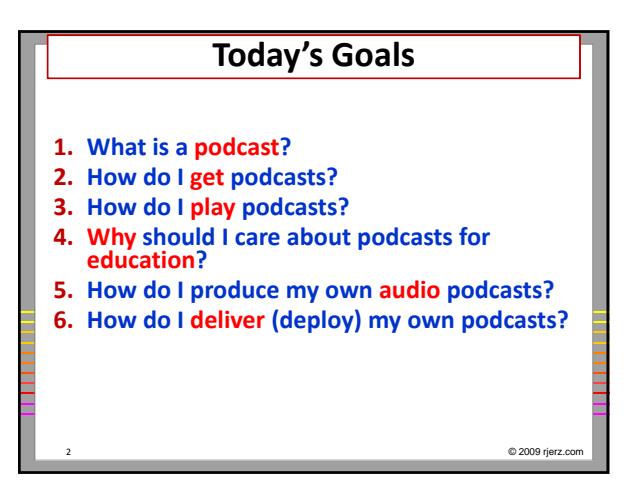

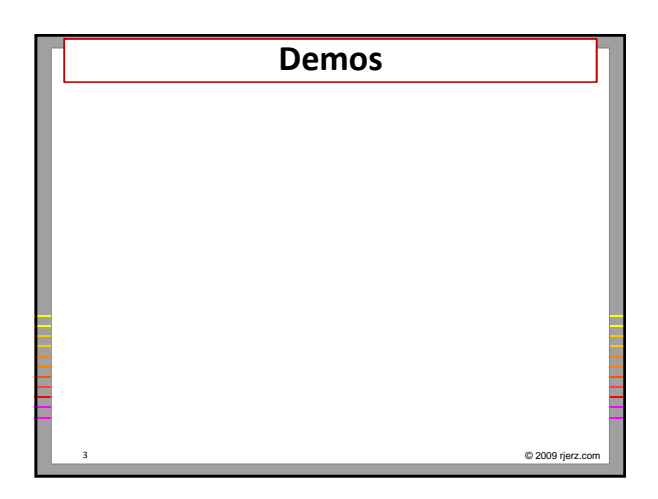

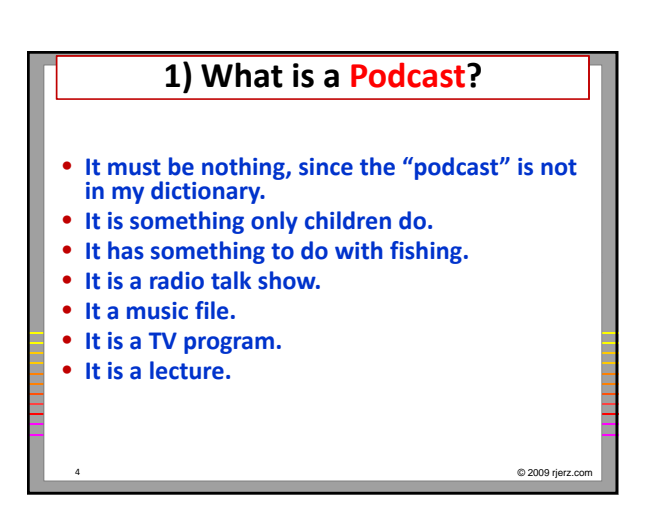

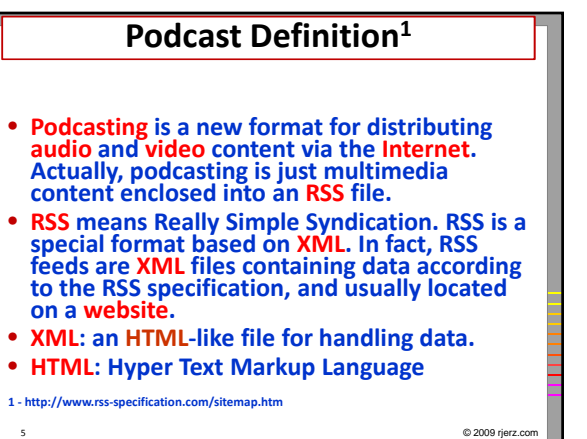

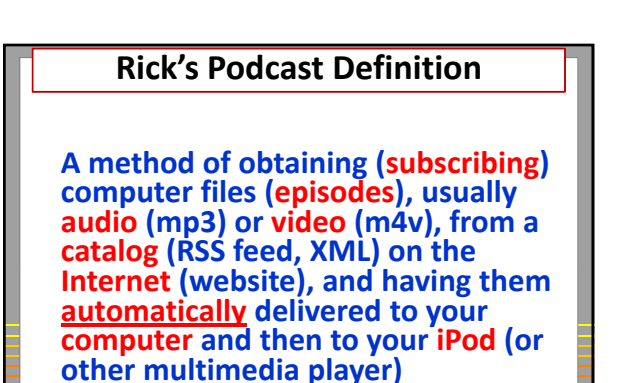

6 © 2009 rjerz.com

## **2) How do I get podcasts?**

- **Computer (Mac or PC)**
- **Knowledge as to where to get the podcast**
- **Podcast software (aggregator)**
	- *(Not) Browsers (IE, Firefox, Safari, + others)*
	- *( ) Not Blackboard and other LMS's*
	- **Best Method: Apple's iTunes (free from Apple)**

7 © 2009 rjerz.com

- **Winamp (at SAU)**
- **Not Windows Media Player**
- **"Subscribing" ‐ Adding the podcast URL to your aggregator**

## **iTunes: An Aggregator Manages the Podcast**

- **Reads the RSS feed file (i.e., the catalog)**
- **Displays the catalog of episodes to you**
- **Downloads the episodes**
- **Tracks which episodes have been viewed**
- **Removes episodes/podcasts**
- **Periodically (automatically) re‐reads the RSS file and updates the catalog**
- **Coordinates the podcast with your portable multimedia player (iPod)**

8 © 2009 rjerz.com

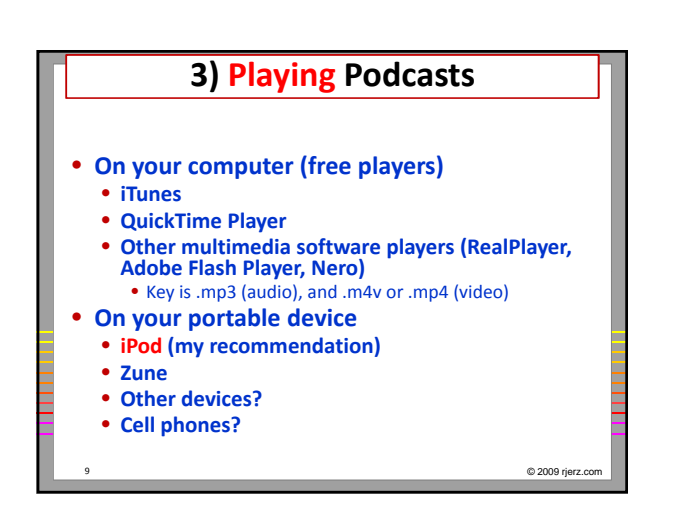

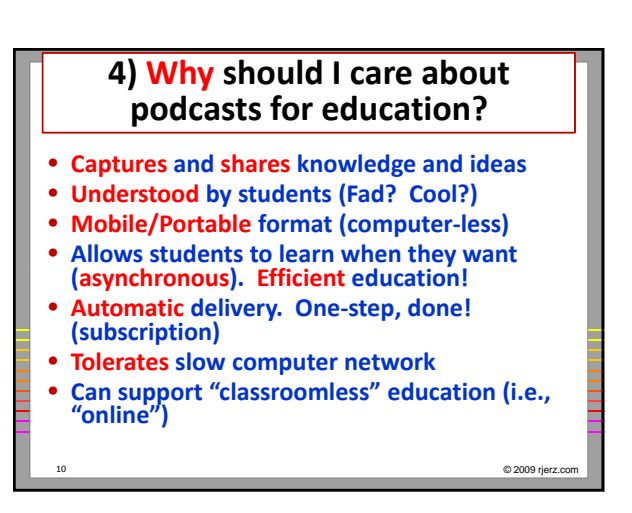

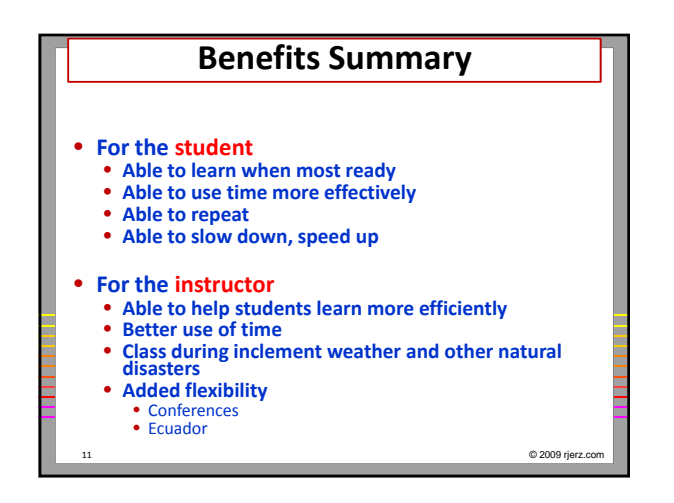

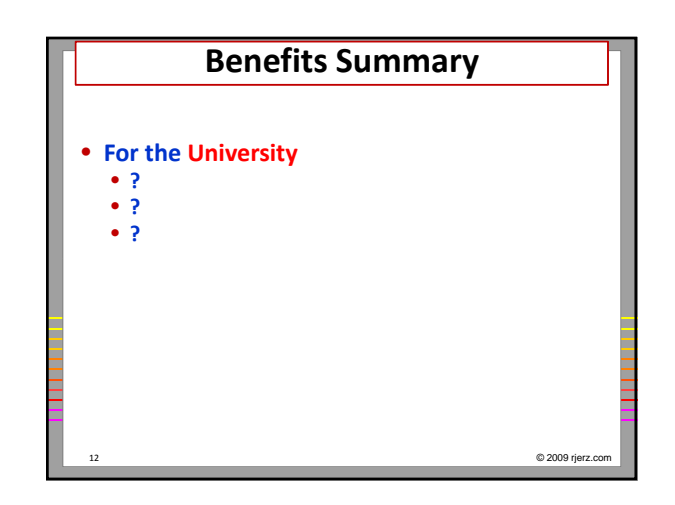

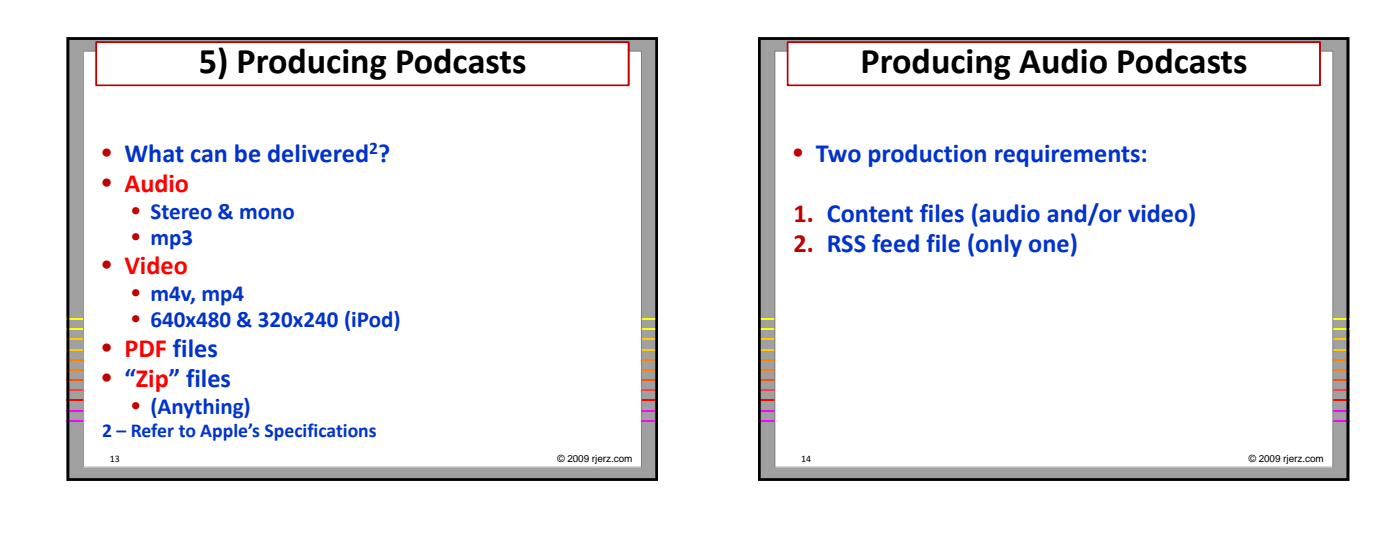

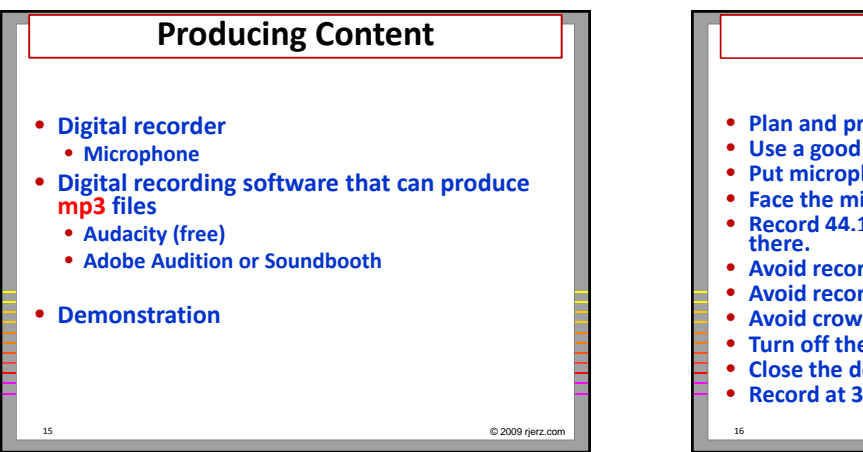

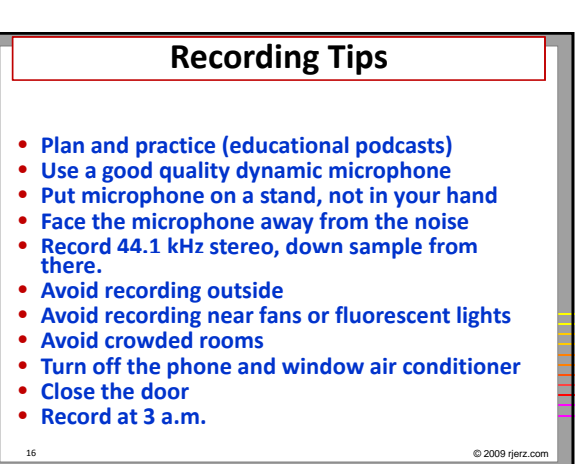

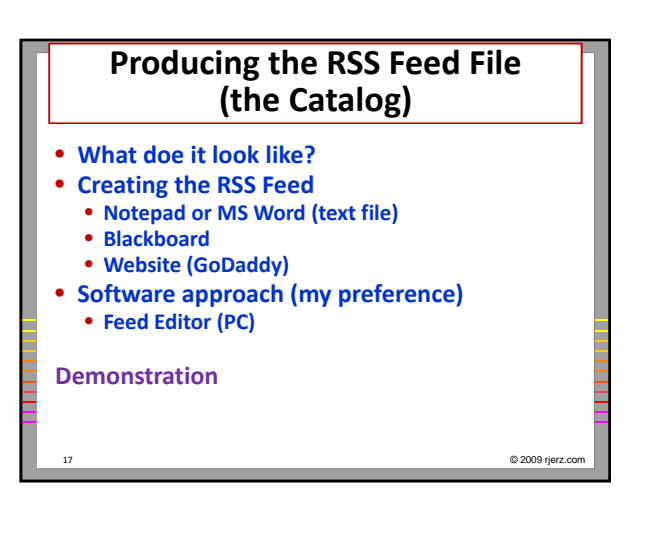

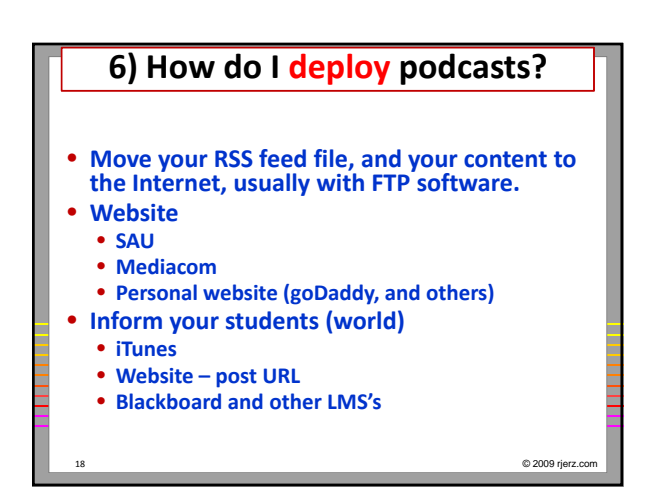

## **Review: Steps for Deploying**

- **1. Create the content files**
- **2. Create the RSS feed (catalog) file**
- **3. Put the content and feed files on the "Internet"**
- **4.** Test the feed
- **5. Inform the public where to find the catalog's location (URL)**

19 © 2009 rjerz.com

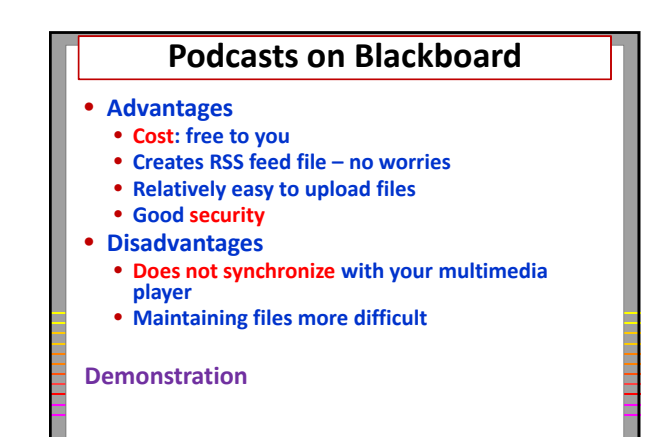

20 © 2009 rjerz.com

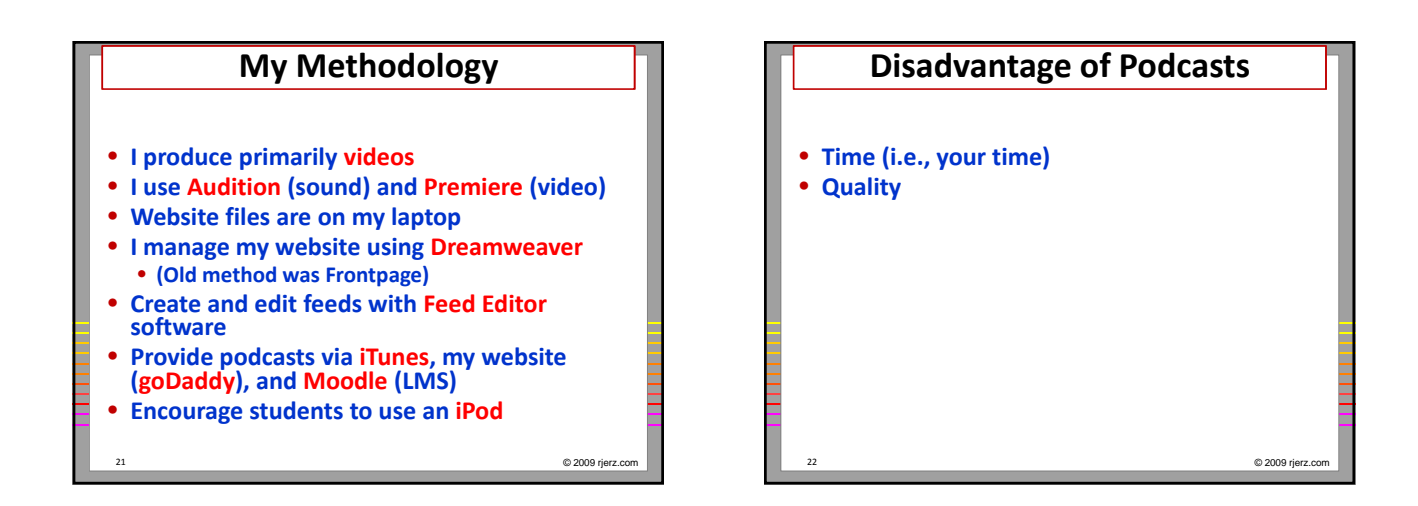

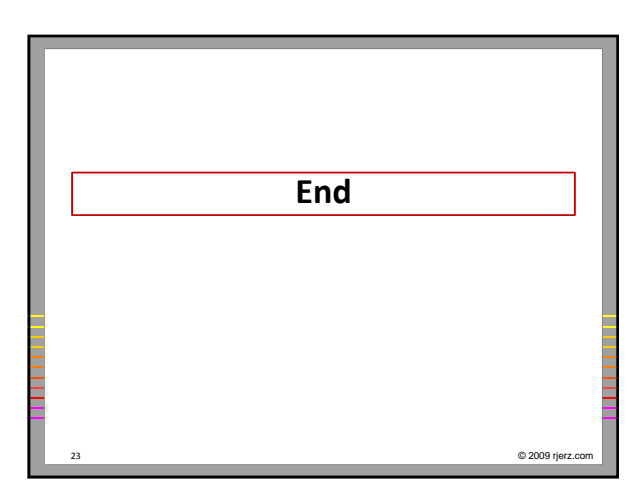

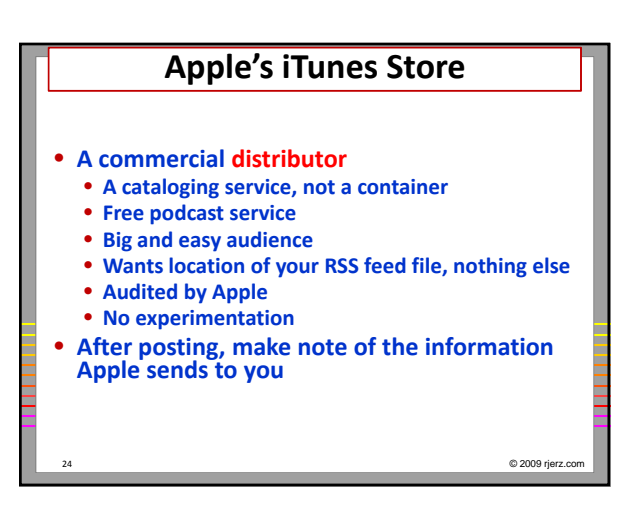

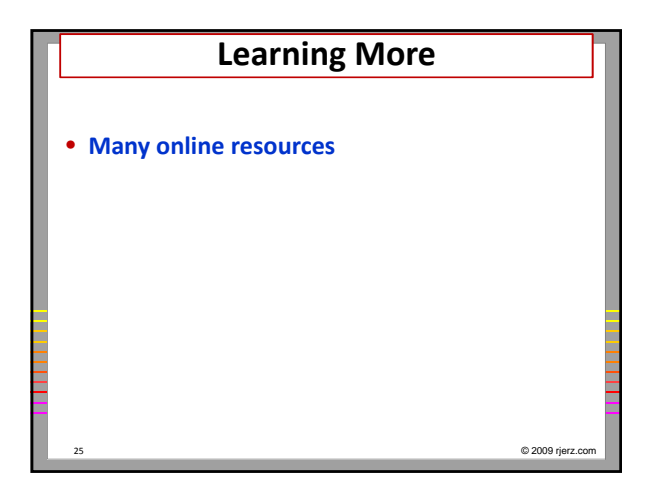

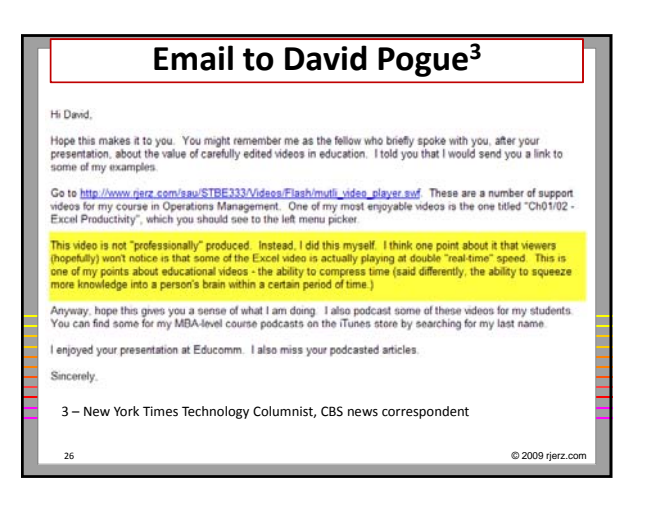

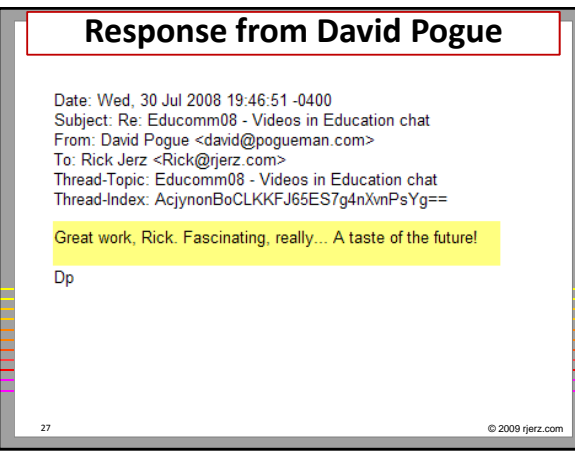